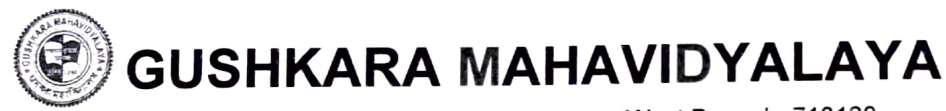

P.0. Guskara, Dist. Purba Bardhaman, West Bengal - 713128 Ph. 03452-255105, Website: gushkaramahavidyalaya.ac.in E-mail: guskaramahavidyalaya@gmail.com, office@gushkaramahavidyalaya.ac. in

Ref. No.

Date: ......................

6.3.3 Teaching and non-teaching staff participating in Faculty development Programmes (FDP), Management Development Programmes (MDPs) professional development /administrative training programs during 2019-20 Session

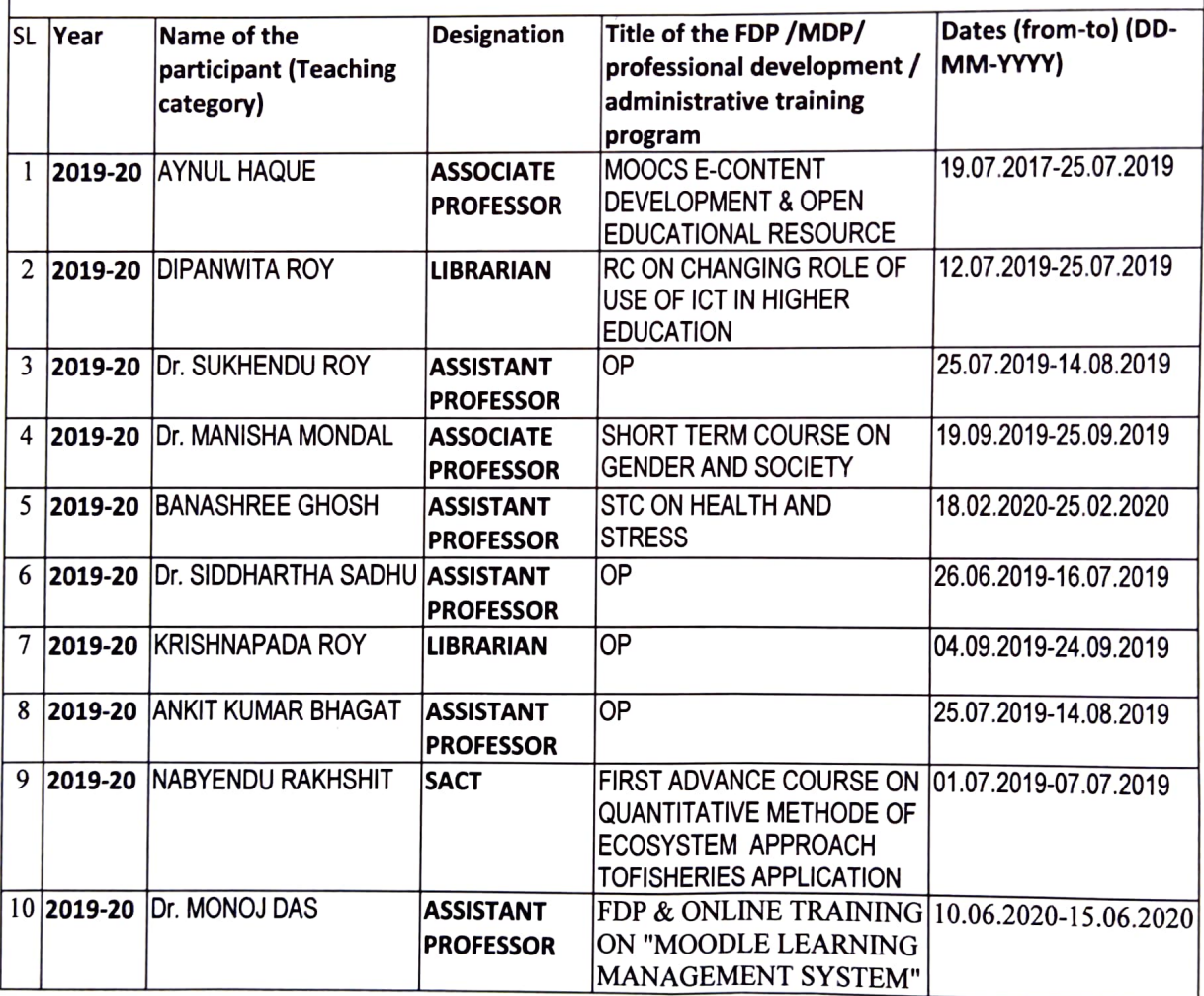

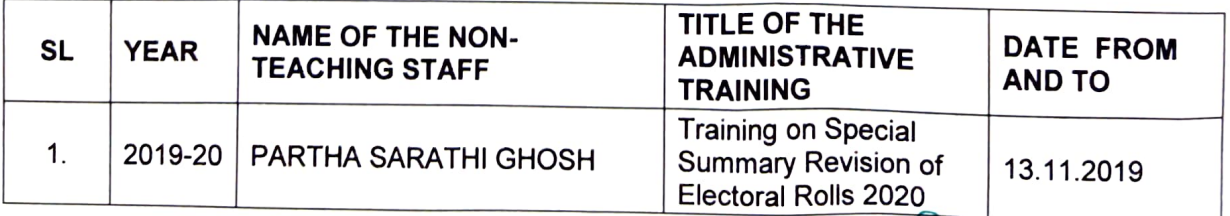

Regum<br>Co-ordinator IQA C Gushkara Mahavidyalaya Sushkara. Purba Bardhaman

Gushkara .. oal .diyalaya